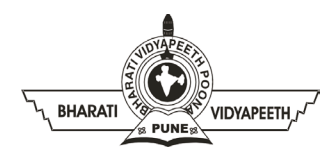

#### **BHARATI VIDYAPEETH'S INSTITUTE OF COMPUTER APPLICATIONS & MANAGEMENT (BVICAM)**

(Affiliated to Guru Gobind Singh Indraprastha University, Approved by AICTE, New Delhi) A-4, Paschim Vihar, Rohtak Road, New Delhi-110063, Visit us at:<http://www.bvicam.in/>

Course Code: BA (JMC) 259 Course Name: Video Editing

# **Practice Questions (Lab)**

## **Log Sheet Preparation**

- 1. Why is it essential to begin the video editing process with a well-prepared log sheet?
- 2. Walk through the steps involved in creating a log sheet and how it aids in project organization.
- 3. Discuss potential challenges in log sheet preparation and ways to overcome them.
- 4. How does a comprehensive log sheet contribute to collaboration and communication within a editing team?
- 5. Demonstrate the log sheet preparation process using a sample set of video clips.

## **Video Clips Capture/Import**

- 6. Explain the importance of proper video clips capture/import in the overall editing workflow.
- 7. Compare and contrast the methods of capturing/importing video clips from different sources.
- 8. What considerations should be made when selecting video clips for a project?
- 9. Troubleshoot common issues that may arise during the capturing/importing process.
- 10. How does the quality and format of the imported video clips impact the editing process?

#### **Rough Cut Creation**

- 11. Define the term "rough cut" and its purpose in the video editing timeline.
- 12. Walk through the steps of assembling a rough cut, emphasizing the organization of video clips.
- 13. Discuss techniques for determining pacing and structure in a rough cut.
- 14. How does feedback contribute to the refinement of a rough cut, and how should it be incorporated?
- 15. Evaluate the role of efficiency in workflow during rough cut creation.

## **Filtering, Keying, Color Correction, Effects, and Transitions**

- 16. Explain the significance of filtering, keying, and color correction in video editing.
- 17. Demonstrate the application of various filters and keying techniques for improving video quality.
- 18. Discuss the impact of effects and transitions on storytelling and viewer engagement.
- 19. Provide examples of situations where specific effects and transitions would be most effective.
- 20. Troubleshoot common challenges related to filtering, keying, color correction, effects, and transitions.

## **Fine Cut Editing**

- 21. Define the objectives of a fine cut in the video editing process.
- 22. Differentiate between a rough cut and a fine cut, highlighting the key distinctions.
- 23. Discuss strategies for refining and polishing the edit during the fine cut stage.
- 24. How does attention to detail contribute to the success of a fine cut?
- 25. Evaluate the importance of maintaining continuity and coherence between scenes in a fine cut.

### **Montage Package Creation**

- 26. Define the concept of a montage and its role in news and non-news storytelling.
- 27. Outline the essential elements and structure of a montage package for a 2-5 minute news/non-news story.
- 28. Describe the process of selecting and arranging video clips, audio, and visual elements for an impactful montage.
- 29. Analyze examples of effective montage packages, identifying key elements that contribute to their success.
- 30. Evaluate the impact of your created montage package in conveying the intended message and engaging the audience.